## **What information is available on the Home tab?**

On the **Home** tab you can find the following information:

- [Alerts from your environment](https://wiki.idera.com/pages/viewpage.action?pageId=3961749662)
- [Summary information about your environment](https://wiki.idera.com/pages/viewpage.action?pageId=3961749663)
- [Largest databases and longest backups in your environment](https://wiki.idera.com/display/Safe82/Largest+databases+and+longest+backups+in+your+environment)
- [Managed Instances](https://wiki.idera.com/display/Safe82/Viewing+SQL+Server+Instances+on+the+Home+tab)
- [Additional options you can perform form the Home tab](https://wiki.idera.com/pages/viewpage.action?pageId=3961749666)

Go to each link to view more detailed information about each **Home** tab section.

SQL Safe is a high-performance backup and recovery solution for your SQL Servers. [Learn more](http://www.idera.com/productssolutions/sqlserver/sqlsafebackup) > >

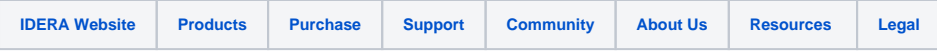